**From:** [URFINANCIALSUSERS](mailto:URFINANCIALSUSERS@LISTS.ROCHESTER.EDU) on behalf of UR [Financials](mailto:urfinancials@UR.ROCHESTER.EDU) **To:** [URFINANCIALSUSERS@LISTS.ROCHESTER.EDU](mailto:URFINANCIALSUSERS@LISTS.ROCHESTER.EDU) **Subject:** UR Financials Newsletter vol 57 **Date:** Monday, November 14, 2016 2:05:47 PM **Attachments:** image002.png image003.png

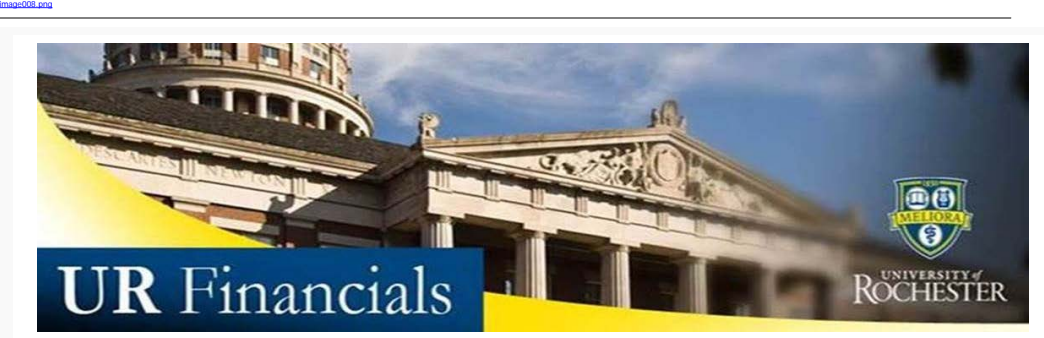

*Volume 57 as of November 14, 2016*

## **Announcements**

- Payment Type terminology such as, ACH Manual and Wire Manual, will change in December. Visit the [UR](http://www.rochester.edu/adminfinance/urfinancials/invoice-payment-type-changes-in-ur-financials/) [Financials News](http://www.rochester.edu/adminfinance/urfinancials/invoice-payment-type-changes-in-ur-financials/) page to learn more.
- · The [UR Financials \(Workday\) and URF Banking \(AHBT\) Systems Access Form](http://www.rochester.edu/adminfinance/urfinancials_permission_form/) has been recently updated to include a check box question, *"Is this a Transfer?"*.

Employee should select this to inform the UR Financials Security Team that you are transferring to another area of the University which will require a change in your current (URF) Security settings. This change can contain additional security FAO and/or Role settings for the new position AND retain previous security settings for 60 days (turnover time), if needed. For any questions on this change, contact [UR](mailto:urfinancialssecurityteam@UR.Rochester.edu) [Financials Security Team.](mailto:urfinancialssecurityteam@UR.Rochester.edu)

## **E.** Calendar

**H** News

- The Financial Close Schedules have been updated for FY2017. [Download](http://www.rochester.edu/adminfinance/urfinancials/calendar-of-events/financial-close-schedule/) the latest version.
- · Employee Expense Report payments: Plan ahead for holiday adjustments to the F3 form reimbursement schedule. As usual, there are no reimbursements during the Thanksgiving week. Learn more on the [Administration & Finance](http://www.rochester.edu/adminfinance/finance/announcements.html) webpage
- · The User Group Meeting for this month is scheduled for November 16th. Topics include a brief update on the Budget and Forecasting project. Along with a Cognos financial reporting update with demonstration. Finally, the meeting will wrap up with a review of the Grants billing process. [Sign up today.](http://www.rochester.edu/adminfinance/urfinancials/sign-up-for-novembers-user-group-meeting/)
- · UR Financials classes have been added to the [Calendar](http://www.rochester.edu/adminfinance/urfinancials/calendar-of-events/?month=dec&yr=2016). New users have registration preference. Existing users can registration 1 day prior to class start for any open seats.

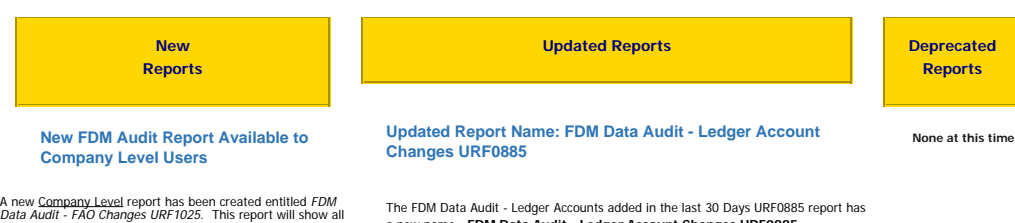

Data Audit - FAO Changes URF1025. This report will show all new non-Grant FAOs created within the time period selected.

Report options include to filter by FAO Type and run only New or Updated FAOs using the checkboxes at the bottom of the report criteria page.

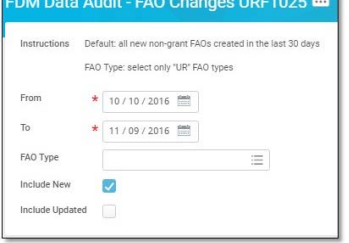

The FDM Data Audit - Ledger Accounts added in the last 30 Days URF0885 report has<br>a new name - **FDM Data Audit - Ledger Account Changes URF0885**.<br>The report criteria now includes prompts to set a date range. The dates prov

The report can also include ledger account updates by selecting that check box. These ledger changes will be marked with a red diamond indicator within the report output.

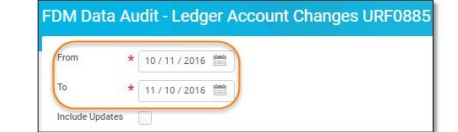

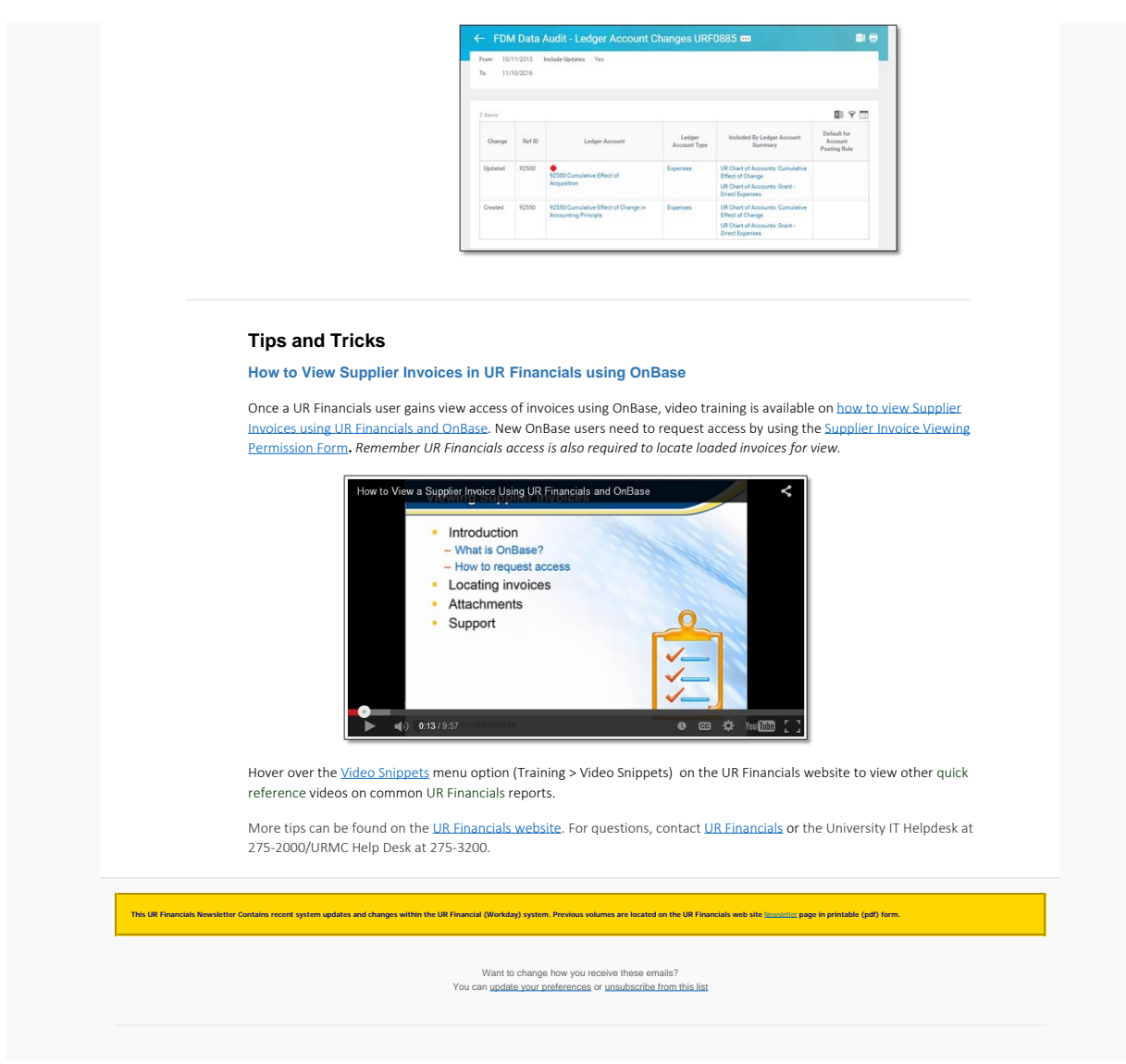

To unsubscribe from the URFINANCIALSUSERS list, click the following link:<br>https://lists.rochester.edu/scripts/wa.exe?TICKET=NzM2MzEyIGNpbmR5LmZyb250ZXJyZUBST0NIRVNuRURVIFVSRklOQU5DSUFMU1VTRVJTILX05uzE6JO1&c=SIGNOFF